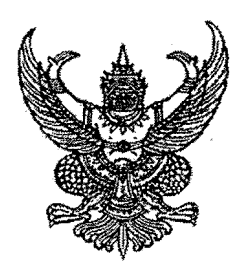

ประกาศสำนักงานปลัดกระทรวงศึกษาธิการ เรื่อง รายชื่อผู้ผ่านการคัดเลือก รอบที่ ๑ และมีสิทธิเข้ารับการคัดเลือก รอบที่ ๒ เพื่อปฏิบัติงานเป็นพนักงานจ้างเหมาบริการ ของสำนักงาน ก.ค.ศ.

ตามที่ได้มีประกาศสำนักงานปลัดกระทรวงศึกษาธิการ ลงวันที่ ๑๒ กรกฎาคม ๒๕๖๔ เรื่อง วิธีการคัดเลือกบุคคลเพื่อปฏิบัติงานเป็นพนักงานจ้างเหมาบริการ ของสำนักงาน ก.ค.ศ. รอบที่ ๑ ไปแล้วนั้น

้สำนักงาน ก.ค.ศ. จึงขอประกาศรายชื่อผู้ผ่านการคัดเลือก รอบที่ ๑ และมีสิทธิเข้ารับ การคัดเลือก รอบที่ ๒ โดยเรียงลำดับตามตัวอักษร และกำหนดวิธีการคัดเลือกโดยการสัมภาษณ์ออนไลน์ ผ่าน โปรแกรม ZOOM ในวันศุกร์ที่ ๒๐ สิงหาคม ๒๕๖๔ ตามขั้นตอนและกำหนดวัน เวลา สำหรับการสัมภาษณ์ ดังมีรายละเอียดแนบท้ายประกาศนี้

ประกาศ ณ วันที่ ๑๖ สิงหาคม พ.ศ. ๒๕๖๔

 $2/2$  /0  $1/2$ 

(รองศาสตราจารย์ประวิต เอราวรรณ์) เสขาธิการ ก.ค.ศ. ปฏิบัติราชการแทน ปลัดกระทรวงศึกษาธิการ

เอกสารแนบท้ายประกาศสำนักงานปลัดกระทรวงศึกษาธิการ ลงวันที่ งอ สิงหาคม ๒๕๖๔ เรื่อง รายชื่อผู้ผ่านการคัดเลือก รอบที่ ๑ และมีสิทธิเข้ารับการคัดเลือก รอบที่ ๒ เพื่อปฏิบัติงานเป็นพนักงานจ้างเหมาบริการ ของสำนักงาน ก.ค.ศ.

#### ้ตำแหน่งพนักงานสนับสนุนการปฏิบัติงานด้านนิติการ

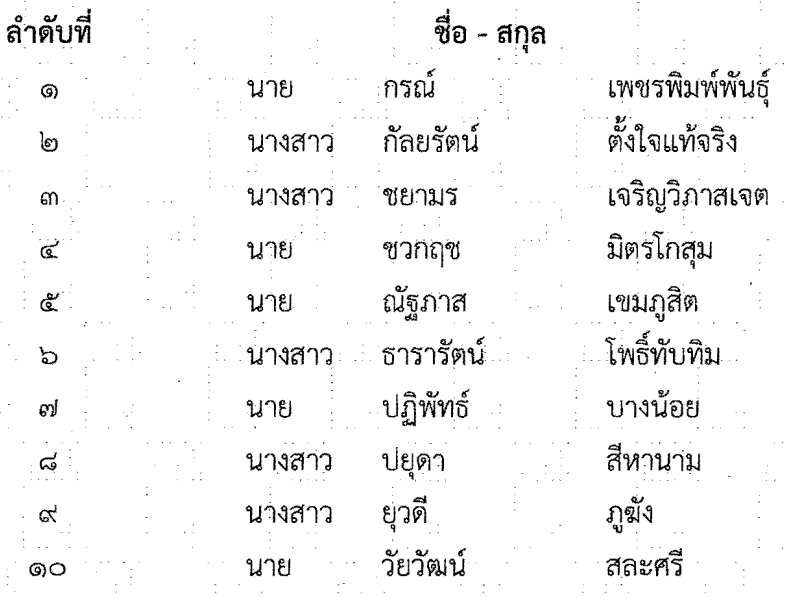

## ตำแหน่งพนักงานสนับสนุนการปฏิบัติงานด้านเทคโนโลยีและสารสนเทศ

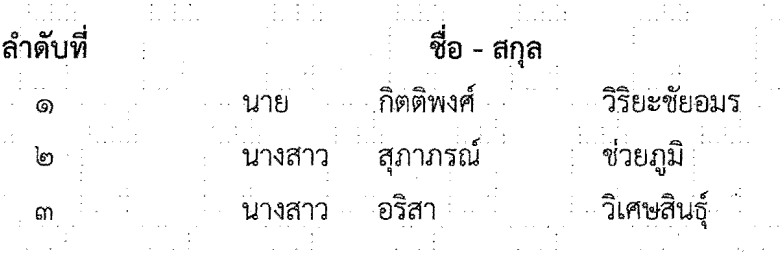

#### ตำแหน่งพนักงานสนับสนุนการปฏิบัติงานด้านทรัพยากรบุคคล

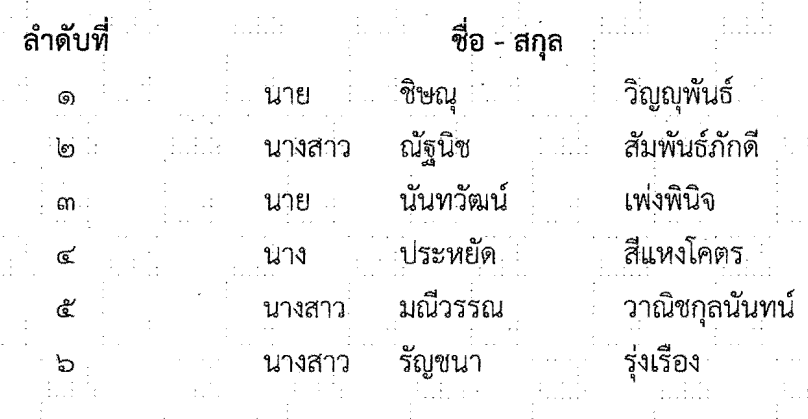

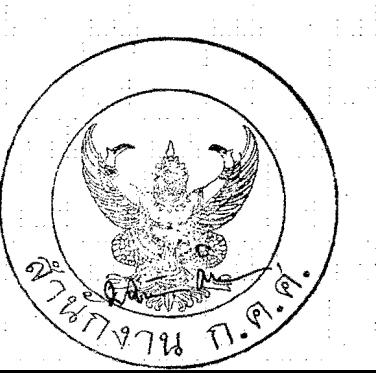

## ตำแหน่งพนักงานสนับสนุนการปฏิบัติงานด้านบริหารการคลังและสินทรัพย์

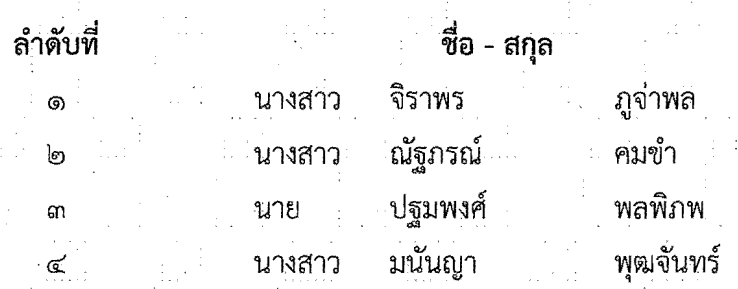

# ตำแหน่งพนักงานสนับสนุนการปฏิบัติงานด้านการประชาสัมพันธ์

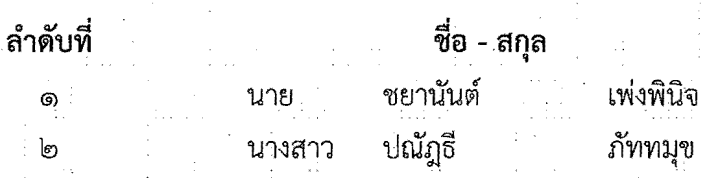

# ตำแหน่งพนักงานสนับสนุนการปฏิบัติงานด้านการจัดพิมพ์และงานธุรการ

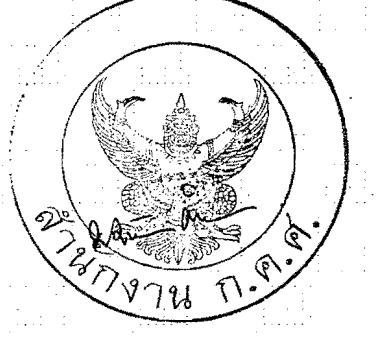

#### วิธีการคัดเลือกบุคคลเพื่อปฏิบัติงานเป็นพนักงานจ้างเหมาบริการ ของสำนักงาน ก.ค.ศ. รอบที่ ๒ โดยการสัมภาษณ์ออนไลน์ ผ่านโปรแกรม Zoom

๑. การสัมภาษณ์ออนไลน์ จะใช้โปรแกรม Zoom Cloud Online Meeting ผ่านคอมพิวเตอร์ แท็บเล็ต หรือโทรศัพท์มือถือ (สมาร์ทโฟน) หรืออุปกรณ์อื่น โดยต้องเป็นอุปกรณ์ที่มีกล้องและไมโครโฟนที่สามารถสื่อสาร ได้ทั้งภาพและเสียง

๒. ผู้มีรายชื่อตามประกาศรายชื่อผู้ผ่านการคัดเลือก รอบที่ ๑ และมีสิทธิเข้ารับการคัดเลือก รอบที่ ๒ เพื่อปฏิบัติงานเป็นพนักงานจ้างเหมาบริการ ของสำนักงาน ก.ค.ศ. ลงวันที่ ๑๖ สิงหาคม พ.ศ. ๒๕๖๔ ้รวมทั้งสิ้น ๒๕ ราย จะเป็นผู้มีสิทธิเข้ารับการสัมภาษณ์ออนไลน์ โดยใช้โปรแกรม Zoom Cloud Online Meeting ในครั้งนี้

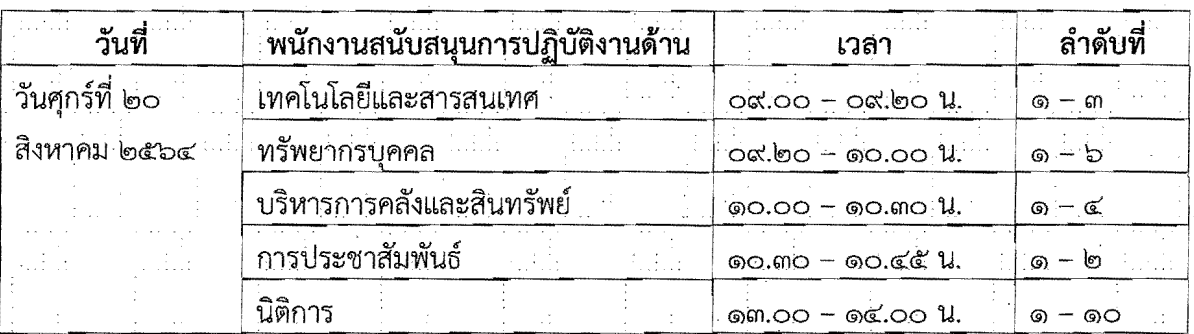

๓. กำหนดวัน เวลา ในการสัมภาษณ์

๔. ผู้เข้าสัมภาษณ์จะต้องดาวน์โหลดโปรแกรม Zoom Cloud Online Meeting ให้มีความพร้อม ในการสัมภาษณ์ และจะได้รับอีเมลแจ้ง Link ในการเข้าสู่ระบบ Zoom Cloud Online Meeting <sub>ู้</sub>ที่จะเข้าสัมภาษณ์ (Link จะถูกส่งไปยังอีเมลที่ผู้สมัครแจ้งไว้ตอนสมัคร) ก่อนวันสัมภาษณ์ หากไม่ได้รับอีเมล ้หรือมีการเปลี่ยนแปลงอีเมล หรือมีข้อสงสัย โปรดติดต่อผู้ประสานงาน ภายในวันที่ ๑๗ สิงหาคม ๒๕๖๔ ทางหมายเลขโทรศัพท์ ๐๘ ๕๒๕๒ ๑๙๒๗. ๐๘ ๙๖๖๓ ๑๙๓๕

้๕. การเตรียมตัวในวันสัมภาษณ์

้๕.๑ ให้ผู้มีรายชื่อสัมภาษณ์ ตรวจสอบสัญญาณ Internet ให้มีความพร้อม สามารถใช้งานได้ ้และสถานที่สอบสัมภาษณ์ ต้องมีแสงสว่างเพียงพอให้เห็นหน้าผู้เข้ารับการสัมภาษณ์ได้อย่างชัดเจน ๕.๒ ผู้เข้ารับการสัมภาษณ์จะต้องแต่งกายสุภาพเรียบร้อย และจะต้องไม่มีบุคคลอื่นรบกวน Ran are

\_\_&.๓ โห้เข้าสู่ระบบ Zoom Cloud Online Meeting โดยการกดเข้าห้องสอบตาม Link ที่ปรากฏ<br>I . • » s . • • » *ย้* . a 1uBb~E;lVi~,;j1Vl 1(9)CJ1VlID{j~el **User** ~iJ'Wttl"lJ~1~'UVi 1¥l1:U~#UI ~el **- 'W1:usntl (teH'W @ 'W11:l"UV'U fl11{j1'W) •**  และเปิด Video ให้เห็นหน้าผู้เข้าสัมภาษณ์อย่างชัดเจน โดยการเข้าห้อง Zoom Cloud Online Meeting ่ แบ่งออกเป็น ๒ ขั้นตอน ดังนี้

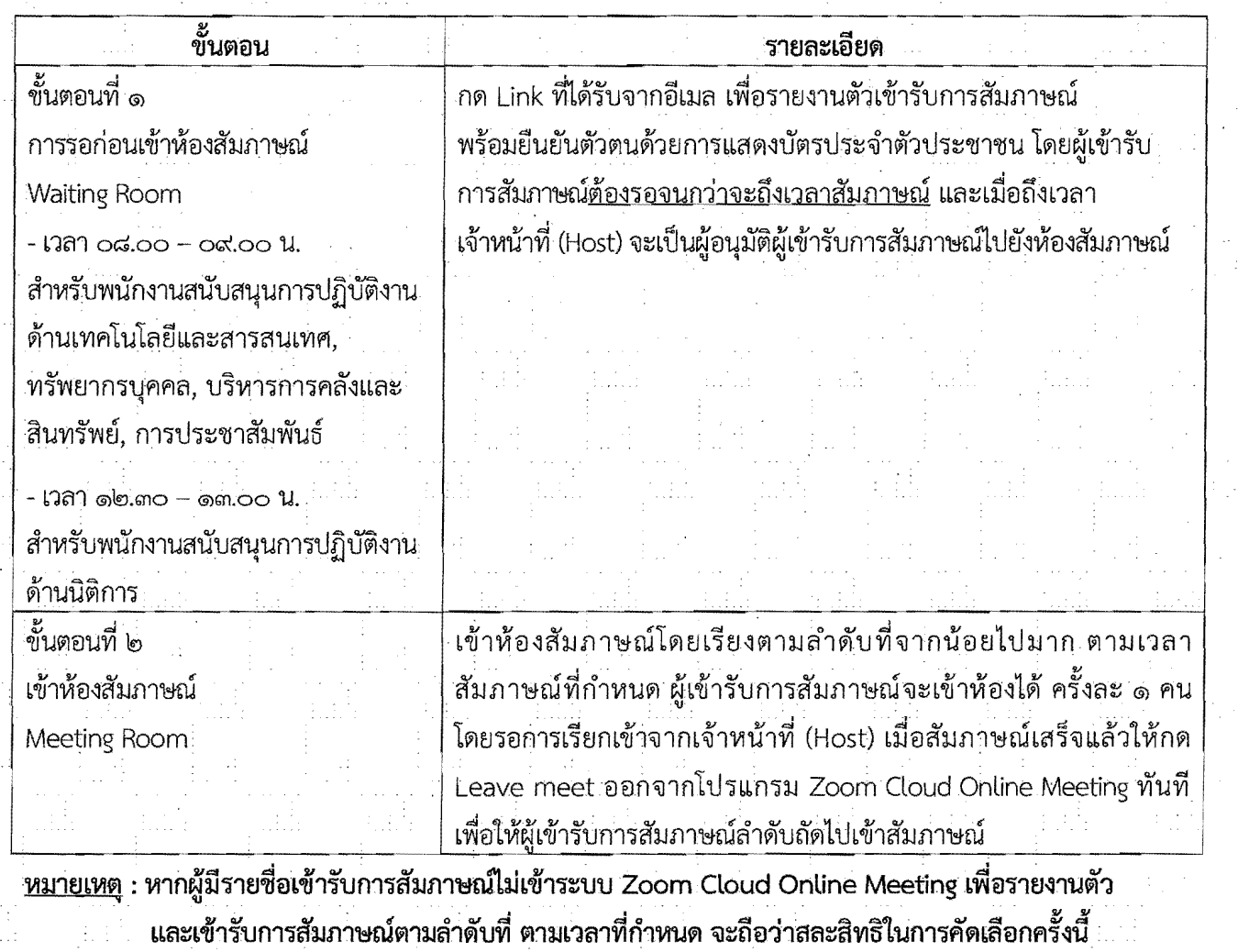

และเข้ารับการสัมภาษณ์ตามลำดับที่ ตามเวลาที่กำหนด จะถือว่าสละสิทธิในการคัดเลือกครั้งนี้

b. ประกาศรายชื่อผู้ผ่านการคัดเลือก

.<br>สำนักงาน ก.ค.ศ. จะประกาศรายชื่อผู้ผ่านการคัดเลือกเพื่อปฏิบัติงานเป็นพนักงานจ้างเหมาบริการ  $\,$ ของสำนักงาน ก.ค.ศ. ภายในวันที่ ๒๖ สิงหาคม ๒๕๖๔ ทางเว็บไซต์ www.otepc.go.th หัวข้อ "รับสมัครบุคคล"

gam a